# User Manual

## You can use He kobot in three Ways,

#### 1. Use 3 fonts.

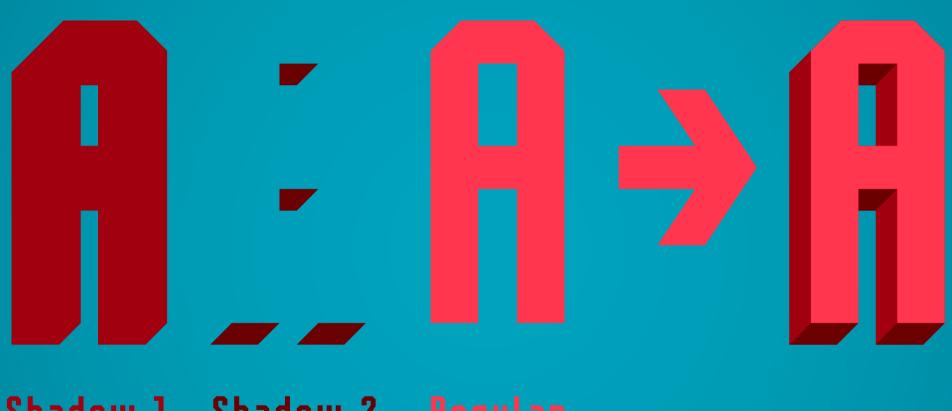

Shadow 1 Shadow 2 Regular

Align 3 text frames on each other (Use "copy" and "paste in place").

## 2. Use AllinONE Style with OpenType Stylistic Sets.

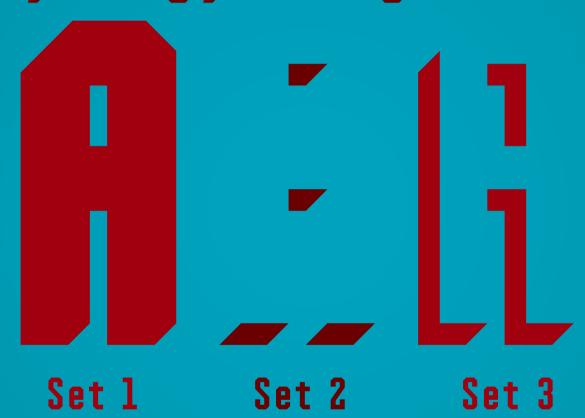

Align 3 text frames as in previous example, then choose Stylistic Sets for two bottom layers to set shadows.

### 3. Use AllinONE Style with Contextual Alternates.

Turn OpenType Contextual Alternates off.

Type every character three times in one text frame.

Set colors and turn Contextual Alternates on.

Alignment and styles will be set automatically.